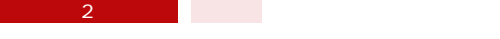

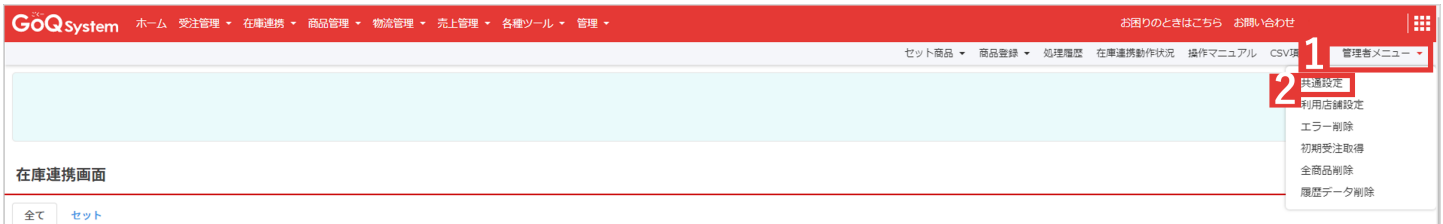

## $1$  (iii)  $2$  [  $\qquad$  ]

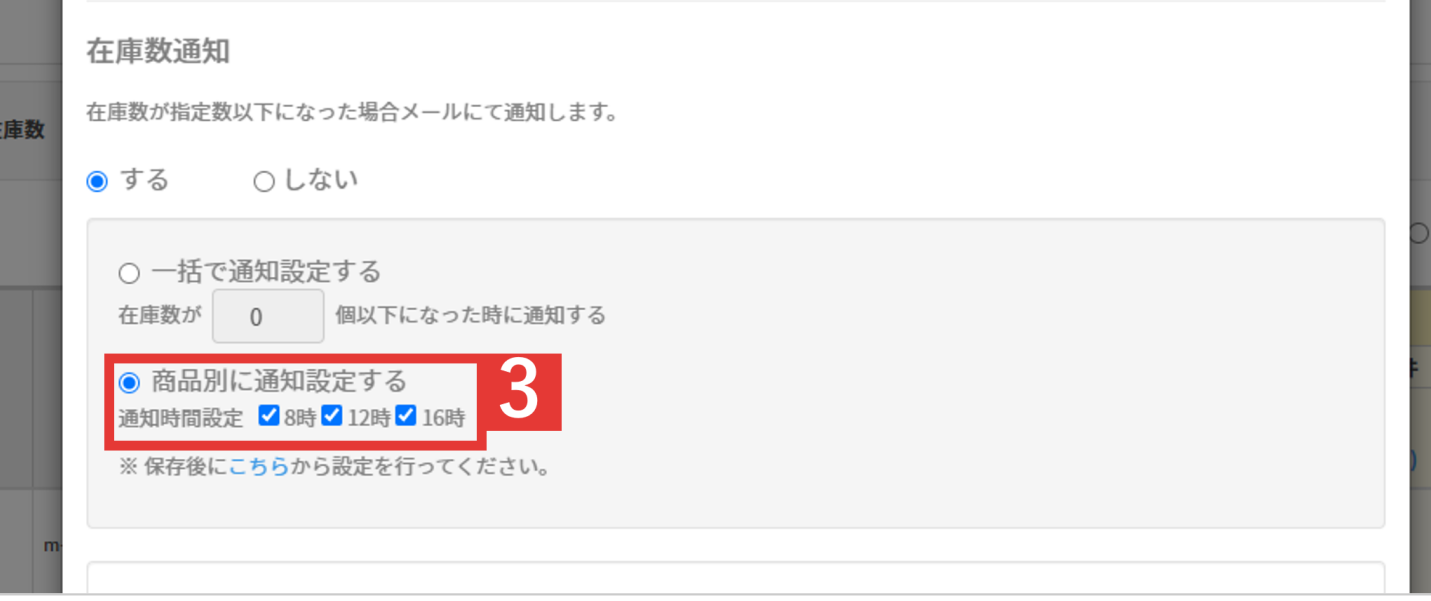

 $\overline{3}$  [and  $\overline{3}$ ] 4 3 [ ]

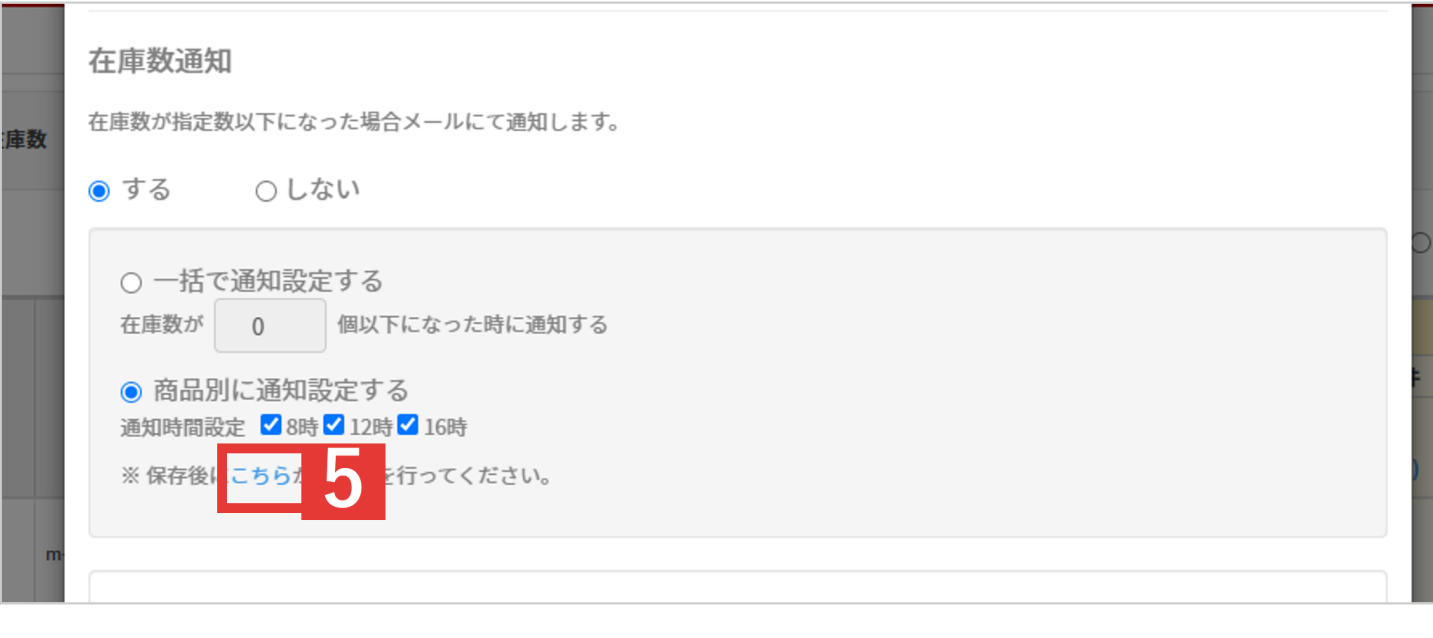

## $5 \t 3 \t [ \t ]$

 $5$ 

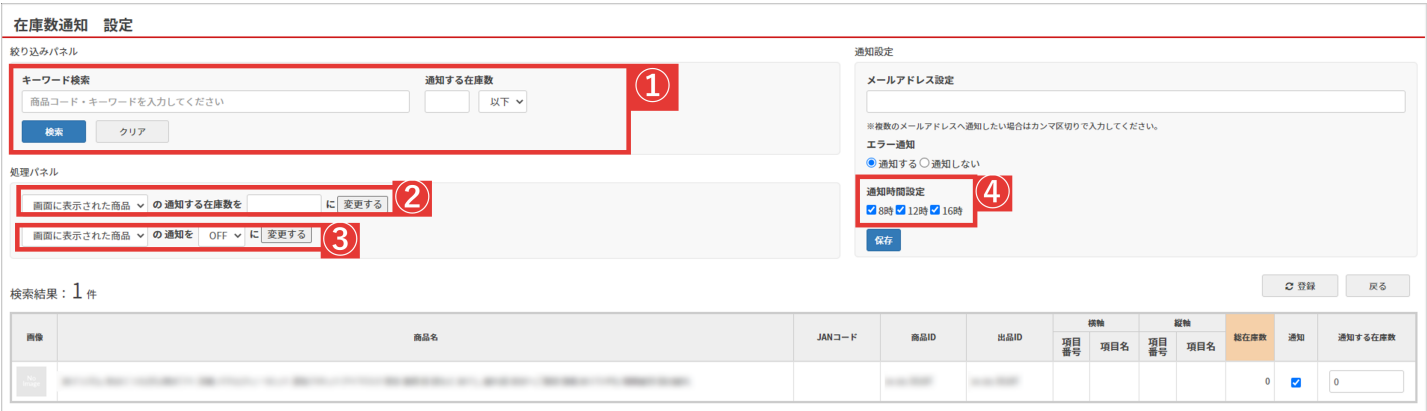